# EOColumnEditor

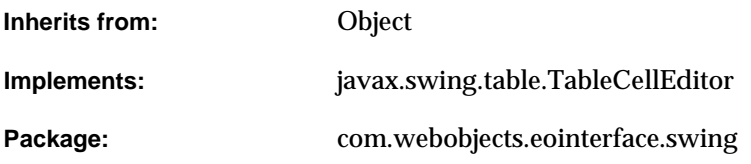

### Class Description

EOColumnEditor is an abstract class that implements generalized cell editing management for javax.swing.JTables. Swing specifies that JTable cell editing is performed by an object implementing the javax.swing.table.TableCellEditor interface. EOColumnEditor implements this interface in a generalized way, and concrete subclasses such as EOTextColumnEditor perform component-specific instantiation and event communication.

The most important function of an EOColumnEditor instance is mediating between its Component and the EOTableColumnAssociation that's bound to the edited column. This mediation enables the validation of edited values that associations are required to perform.

Create a subclass of EOColumnEditor if you want to use a Component for JTable editing for which no EOColumnEditor is implemented.

# Interfaces Implemented

#### javax.swing.table.TableCellEditor

[addCellEditorListener](#page-2-2) [cancelCellEditing](#page-2-3) [getCellEditorValue](#page-4-0) [getTableCellEditorComponent](#page-4-2) [isCellEditable](#page-4-1) [removeCellEditorListener](#page-4-3) [shouldSelectCell](#page-5-0) [stopCellEditing](#page-5-1)

# Method Types

#### All methods

[EOColumnEditor](#page-2-0) [beginEditing](#page-2-1) [createEditorComponent](#page-3-0) [editingTableColumnAssociation](#page-3-1) [editorComponent](#page-3-2) [endEditing](#page-3-3) [fireEditingCanceled](#page-3-4) [fireEditingStopped](#page-3-5)

[isCellEditable](#page-4-1)

[setCellEditorValue](#page-4-4)

[setEditorComponent](#page-5-2)

### **Constructors**

#### <span id="page-2-0"></span>**EOColumnEditor**

public EOColumnEditor()

Description forthcoming.

## Instance Methods

#### <span id="page-2-2"></span>**addCellEditorListener**

public void addCellEditorListener(javax.swing.event.CellEditorListener aCellEditorListener)

Description forthcoming.

#### <span id="page-2-1"></span>**beginEditing**

protected void beginEditing()

Description forthcoming.

#### <span id="page-2-3"></span>**cancelCellEditing**

public void cancelCellEditing()

#### <span id="page-3-0"></span>**createEditorComponent**

protected abstract java.awt.Component createEditorComponent()

#### Description forthcoming.

#### <span id="page-3-1"></span>**editingTableColumnAssociation**

public com.webobjects.eointerface.EOTableColumnAssociation editingTableColumnAssociation()

Returns the EOTableColumnAssociation that's bound to the column being edited, which is cached in EOColumnEditor's implementation of [shouldSelectCell](#page-5-0) and getTableCellEditorComponent..

#### <span id="page-3-2"></span>**editorComponent**

public java.awt.Component editorComponent()

Returns the receiver's Component—a user interface control that implements the editing mechanism. EOColumnEditor caches the Component in the constructor (in the method [createEditorComponent](#page-3-0), which is invoked from the constructor).

#### <span id="page-3-3"></span>**endEditing**

protected void endEditing()

#### Description forthcoming.

#### <span id="page-3-4"></span>**fireEditingCanceled**

protected void fireEditingCanceled()

Description forthcoming.

#### <span id="page-3-5"></span>**fireEditingStopped**

protected void fireEditingStopped()

#### <span id="page-4-0"></span>**getCellEditorValue**

public Object getCellEditorValue()

Returns the receiver's [editorComponent](#page-3-2). EOColumnEditor's implementation simply returns null, so subclasses must override this method.

#### <span id="page-4-2"></span>**getTableCellEditorComponent**

public java.awt.Component getTableCellEditorComponent( javax.swing.JTable aJTable, Object initialValue, boolean isSelected, int rowIndex, int columnIndex)

#### Description forthcoming.

#### <span id="page-4-1"></span>**isCellEditable**

public boolean isCellEditable(java.util.EventObject event)

#### Description forthcoming.

#### <span id="page-4-3"></span>**removeCellEditorListener**

public void removeCellEditorListener(javax.swing.event.CellEditorListener aCellEditorListener)

#### Description forthcoming.

#### <span id="page-4-4"></span>**setCellEditorValue**

protected abstract void setCellEditorValue(Object value)

#### <span id="page-5-2"></span>**setEditorComponent**

public void setEditorComponent(java.awt.Component editorComponent)

#### Description forthcoming.

#### <span id="page-5-0"></span>**shouldSelectCell**

public boolean shouldSelectCell(java.util.EventObject event)

#### Description forthcoming.

#### <span id="page-5-1"></span>**stopCellEditing**

public boolean stopCellEditing()

# EOControlActionAdapter

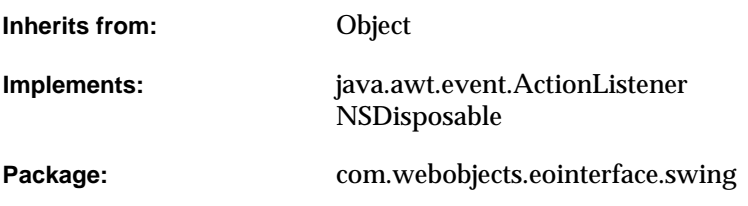

## Class Description

The EOControlActionAdapter class is used to connect user interface controls to the objects that respond to actions performed on those controls. They are usually generated automatically to represent connections made in Interface Builder. For example, suppose you control-drag a connection from a "Fetch" button to a display group and that you connect the button to the display group's fetch method. At runtime, an EOControlActionAdapter object is used to invoke the display group's fetch method when a user clicks the Fetch button. In this example, the display group is the EOControlActionAdapter's target, "fetch" is the name of the action (method) to perform on the target, and the button is the listenee. An EOControlActionAdapter listens for the listenee (the button) to be acted upon (to be pushed). When the listenee is acted upon, the EOControlActionAdapter performs the action on its target (invokes the display group's fetch method).

# Interfaces Implemented

#### NSDisposable

[dispose](#page-8-2)

#### java.awt.event.ActionListener

[actionPerformed](#page-8-1)

# Method Types

#### All methods

[EOControlActionAdapter](#page-8-0)

[setTarget](#page-9-0)

### **Constructors**

#### <span id="page-8-0"></span>**EOControlActionAdapter**

public EOControlActionAdapter( Object target, String actionName, Object listenee)

public EOControlActionAdapter( String actionName, Object listenee)

Creates and returns a new EOControlActionAdapter object that performs the method identified by actionName on target when listenee is acted upon. Raises and llegalStateException if listenee is null..

### Instance Methods

#### <span id="page-8-1"></span>**actionPerformed**

public void actionPerformed(java.awt.event.ActionEvent event)

Performs the receiver's action on its target. If target is null, this method simply returns. If the target doesn't implement the action method, this method prints an error message and returns.

#### <span id="page-8-2"></span>**dispose**

public void dispose()

See the description in the documentation for NSDisposable.

#### **CLASS EOControlActionAdapter**

#### <span id="page-9-0"></span>**setTarget**

public void setTarget(Object target)

Sets the receiver's target to target..

# <span id="page-10-0"></span>EOForm

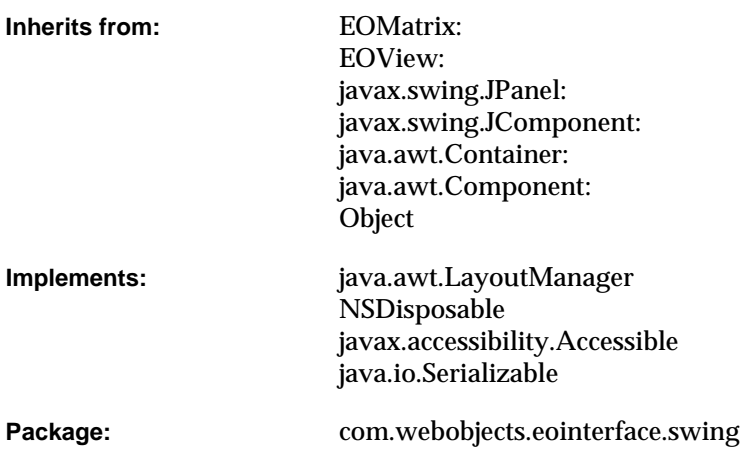

# Class Description

The EOForm class is a subclass of EOMatrix that manages a collection of titled text fields laid out on a grid. Each title/text field pair is an EOFormCell.

# Interfaces Implemented

#### java.awt.LayoutManager

[addLayoutComponent](#page-12-1)

[layoutContainer](#page-12-2)

[minimumLayoutSize](#page-12-3)

[preferredLayoutSize](#page-12-4)

[removeLayoutComponent](#page-13-0)

## Method Types

#### All methods

[EOForm](#page-11-0)

[add](#page-12-0)

### **Constructors**

#### <span id="page-11-0"></span>**EOForm**

public EOForm(

int rows,

int columns,

int rowSpacing,

int columnSpacing)

### Instance Methods

#### <span id="page-12-0"></span>**add**

public java.awt.Component add(java.awt.Component formCell)

#### Adds formCell, an EOFormCell, to the receiver's collection of form cells.

#### <span id="page-12-1"></span>**addLayoutComponent**

public void addLayoutComponent( String aString, java.awt.Component aComponent)

#### Description forthcoming.

#### <span id="page-12-2"></span>**layoutContainer**

public void layoutContainer(java.awt.Container formCell)

#### Lays out the title and text field of formCell..

#### <span id="page-12-3"></span>**minimumLayoutSize**

public java.awt.Dimension minimumLayoutSize(java.awt.Container aContainer)

Returns the value returned from a container's getMinimumSize..

#### <span id="page-12-4"></span>**preferredLayoutSize**

public java.awt.Dimension preferredLayoutSize(java.awt.Container aContainer)

Returns the value returned from a Container's getPreferredSize..

#### <span id="page-13-0"></span>**removeLayoutComponent**

public void removeLayoutComponent(java.awt.Component aComponent)

# EOFormCell

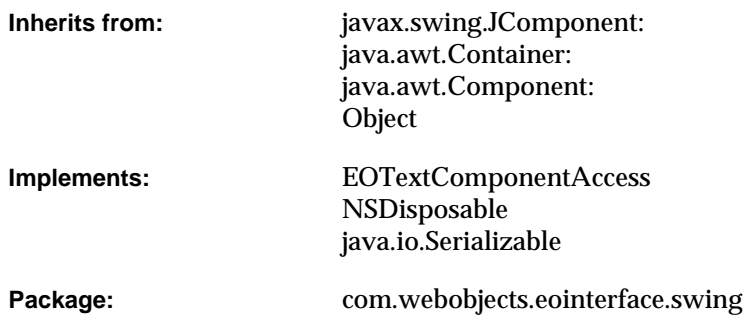

### Class Description

EOFormCell objects implement entries in EOForms.An EOFormCell has a **field component**, an editable EOTextField into which users enter data; and a **title component**, an uneditable EOTextField that identifies the purpose of the form cell's field component.

For more information on forms and form cells, see the [EOForm](#page-10-0) class specification.

# Interfaces Implemented

#### EOTextAssociation.JTextComponentAccess

[textComponent](#page-17-4)

#### NSDisposable

[dispose](#page-16-3)

# Method Types

#### All methods

[EOFormCell](#page-16-0) [fieldComponent](#page-16-1) [setTitle](#page-16-2) [setTitleWidth](#page-17-0) [title](#page-17-1) [titleComponent](#page-17-2)

[titleWidth](#page-17-3)

### **Constructors**

#### <span id="page-16-0"></span>**EOFormCell**

public EOFormCell()

Description forthcoming.

### Instance Methods

#### <span id="page-16-3"></span>**dispose**

public void dispose()

See the description in the documentation for NSDisposable.

#### <span id="page-16-1"></span>**fieldComponent**

public EOTextField fieldComponent()

Returns the receiver's field component, the editable text field into which users enter data.

#### <span id="page-16-2"></span>**setTitle**

public void setTitle(String title)

Sets the receiver's title to title. This is a convenience method for setting the text value of the receiver's [titleComponent](#page-17-2)..

#### **CLASS EOFormCell**

#### <span id="page-17-0"></span>**setTitleWidth**

public void setTitleWidth(int width)

Sets the width of the receiver's [titleComponent](#page-17-2). Typically the width of the title component is handled automatically. You should never need to invoke this method.

#### <span id="page-17-4"></span>**textComponent**

public javax.swing.text.JTextComponent textComponent()

Returns the receiver's field component, the editable text field into which users enter data.

#### <span id="page-17-1"></span>**title**

public String title()

Returns the receiver's title. This is a convenience method for setting the text value of the receiver's [titleComponent](#page-17-2)..

#### <span id="page-17-2"></span>**titleComponent**

public EOTextField titleComponent()

Returns the receiver's title component, the uneditable text field that identifies the purpose of the [fieldComponent](#page-16-1)..

#### <span id="page-17-3"></span>**titleWidth**

public int titleWidth()

Returns the width of the receiver's [titleComponent](#page-17-2)..

# EOFrame

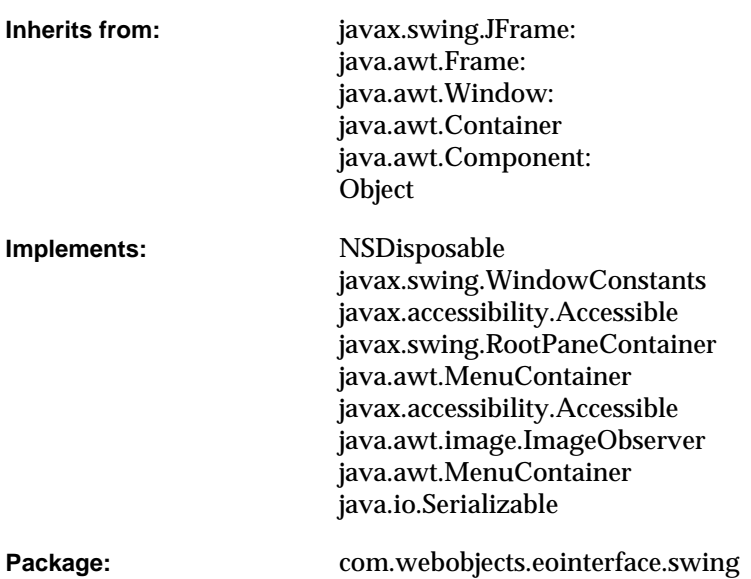

# Class Description

An EOFrame is a window that uses an EOViewLayout to manage layout geometry.

For more information on EOFrame's layout management, see the [EOViewLayout](#page-99-0) class specification.

## Interfaces Implemented

NSDisposable javax.swing.WindowConstants javax.accessibility.Accessible javax.swing.RootPaneContainer java.awt.MenuContainer javax.accessibility.Accessible java.awt.image.ImageObserver java.awt.MenuContainer java.io.Serializable

# Method Types

#### All methods

[EOFrame](#page-19-0)

### **Constructors**

#### <span id="page-19-0"></span>**EOFrame**

public EOFrame()

# EOImageView

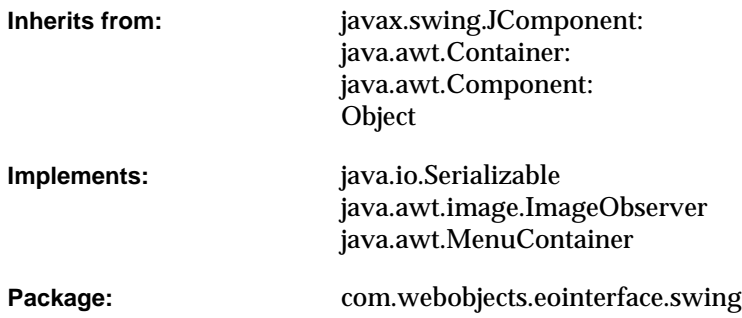

# Class Description

The EOImageView class is used to display images (java.awt.Image objects) in Swing applications.

## <span id="page-21-4"></span>**Constants**

EOImageView defines the following int constants to specify the scaling behavior of an EOImageView:

<span id="page-21-3"></span><span id="page-21-2"></span><span id="page-21-1"></span><span id="page-21-0"></span>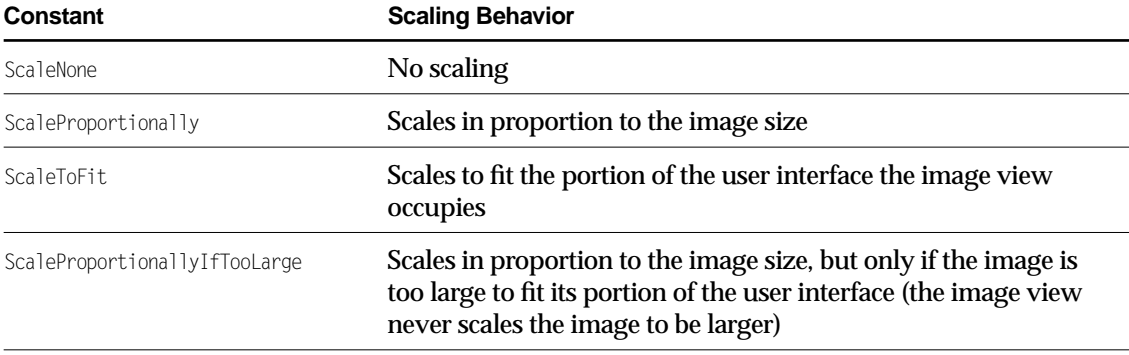

# Interfaces Implemented

java.io.Serializable

java.awt.image.ImageObserver

[imageUpdate](#page-23-3)

java.awt.MenuContainer

# Method Types

#### All methods

[EOImageView](#page-23-0) [image](#page-23-1) [imageScaling](#page-23-2) [paint](#page-24-0) [scalingHints](#page-24-1) [setBorder](#page-24-2) [setBounds](#page-24-3) [setImage](#page-25-0) [setImageScaling](#page-25-1) [setScalingHints](#page-25-2)

### **Constructors**

#### <span id="page-23-0"></span>**EOImageView**

public EOImageView()

Description forthcoming.

### Instance Methods

#### <span id="page-23-1"></span>**image**

public java.awt.Image image()

#### Returns the receiver's image.

#### <span id="page-23-2"></span>**imageScaling**

public int imageScaling()

#### Returns the type of scaling the receiver uses. The return value is one of:

- [ScaleNone](#page-21-0)
- [ScaleProportionally](#page-21-1)
- [ScaleToFit](#page-21-2)
- [ScaleProportionallyIfTooLarge](#page-21-3)

#### <span id="page-23-3"></span>**imageUpdate**

```
public boolean imageUpdate(
java.awt.Image image,
int flags,
```
#### **CLASS EOImageView**

int x, int y, int width, int height)

See the method description for imageUpdate in Sun's JComponent class documentation.

#### <span id="page-24-0"></span>**paint**

public void paint(java.awt.Graphics aGraphics)

See the method description for setBorder in Sun's JComponent class documentation.

#### <span id="page-24-1"></span>**scalingHints**

public int scalingHints()

Returns the receiver's scaling hints—a constant identifying the algorithm the receiver uses to scale its image.

#### <span id="page-24-2"></span>**setBorder**

public void setBorder(javax.swing.border.Border aBorder)

See the method description for setBorder in Sun's JComponent class documentation.

#### <span id="page-24-3"></span>**setBounds**

public void setBounds( int x, int y, int width, int height)

See the method description for setBounds in Sun's Component class documentation.

#### **CLASS EOImageView**

#### <span id="page-25-0"></span>**setImage**

public void setImage(java.awt.Image image)

Sets the receiver's image to image and repaints (only if image is different from the receiver's old image).

#### <span id="page-25-1"></span>**setImageScaling**

public void setImageScaling(int imageScaling)

Sets the scaling behavior of the receiver; that is, identifies the circumstances under which the receiver scales. The imageScaling argument should be one of the following constants (defined in EOImageView):

- [ScaleNone](#page-21-0)
- [ScaleProportionally](#page-21-1)
- [ScaleToFit](#page-21-2)
- [ScaleProportionallyIfTooLarge](#page-21-3)

The default scaling behavior is ScaleProportionallyIfTooLarge. For more information on these constants, see ["Constants" \(page 22\).](#page-21-4)

#### <span id="page-25-2"></span>**setScalingHints**

public void setScalingHints(int scalingHints)

Sets the algorithm the receiver uses to scale it's image. The scalingHints argument should be one of the following constants (defined in java.awt.Image):

- SCALE\_DEFAULT
- SCALE\_FAST
- SCALE\_SMOOTH
- SCALE\_REPLICATE
- SCALE\_AREA\_AVERAGING

The default is SCALE\_SMOOTH. For more information on the algorithms identified by these constants, see Sun's Image class documentation.

# EOMatrix

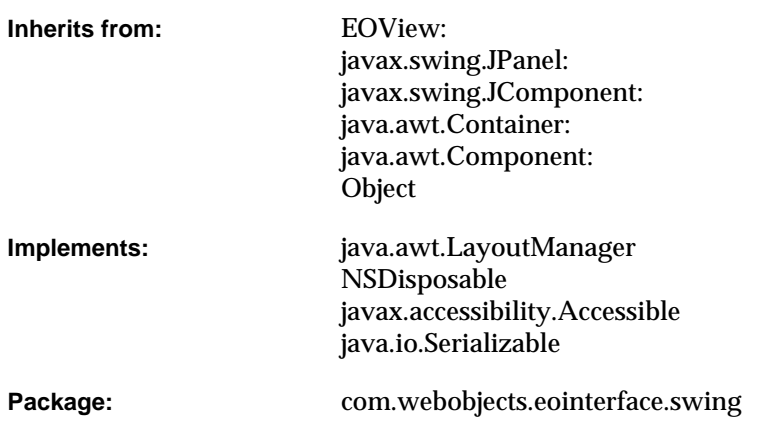

### Class Description

EOMatrix is a class used to group collections of mutually exclusive JRadioButtons and to lay them out on a grid. It is a subclass of EOView that uses a java.awt.GridLayout.

For more information on the way a matrix of JRadioButtons behaves, see the Sun class documentation for javax.swing.ButtonGroup.

# Interfaces Implemented

java.awt.LayoutManager

NSDisposable

javax.accessibility.Accessible

java.io.Serializable

# Method Types

#### All methods

[EOMatrix](#page-27-0)

[add](#page-28-0)

### **Constructors**

#### <span id="page-27-0"></span>**EOMatrix**

public EOMatrix( int rows, int columns,

- int rowSpacing,
- int columnSpacing)

# Instance Methods

#### <span id="page-28-0"></span>**add**

public java.awt.Component add(java.awt.Component radioButton)

Adds radioButton if it's an instance of javax.swing.JRadioButton, otherwise simply returns.

#### **CLASS EOMatrix**

# EOQuickTimeView

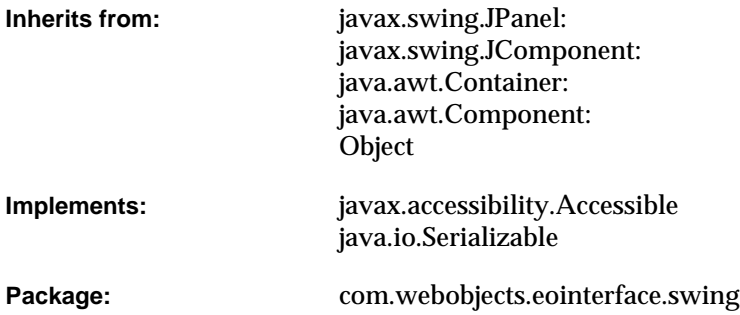

### Class Description

The EOQuickTimeView class is used to display QuickTime movies in Swing applications.

### <span id="page-30-2"></span>**Constants**

EOQuickTimeView defines the following int constants to identify resizing behavior:

- <span id="page-30-0"></span>■ QuickTimeCanvasNoResizing
- <span id="page-30-1"></span>■ QuickTimeCanvasAspectResizing

#### **CLASS EOQuickTimeView**

- <span id="page-31-0"></span>■ QuickTimeCanvasFreeResizing
- <span id="page-31-1"></span>■ QuickTimeCanvasIntegralResizing
- <span id="page-31-2"></span>■ QuickTimeCanvasPerformanceResizing
- <span id="page-31-3"></span>■ QuickTimeCanvasHorizontalResizing
- <span id="page-31-4"></span>■ QuickTimeCanvasVerticalResizing

These same constants are also defined in quicktime.app.display.QTCanvas. They are duplicated in EOQuickTimeView for convenience. For information on the resizing behavior associated with these constants, see the QTCanvas documentation.

### Interfaces Implemented

javax.accessibility.Accessible

java.io.Serializable

# Method Types

#### All methods

- [EOQuickTimeView](#page-32-0)
- [isQuickTimeAvailable](#page-32-1)
- [canvasResizing](#page-32-2)
- [getPreferredSize](#page-33-0)

[movie](#page-33-1)

[player](#page-33-2)

[setBounds](#page-33-3)

[setCanvasResizing](#page-34-0)

#### **CLASS EOQuickTimeView**

[setMovie](#page-34-1)

[setMovieFromURL](#page-34-2)

[setPlayer](#page-34-3)

### **Constructors**

#### <span id="page-32-0"></span>**EOQuickTimeView**

public EOQuickTimeView()

## Static Methods

#### <span id="page-32-1"></span>**isQuickTimeAvailable**

public static boolean isQuickTimeAvailable()

Returns true if the QuickTime for Java classes are in the class path and are loaded; false otherwise. If the classes are in the class path but aren't loaded, this method attempts to load them.

### Instance Methods

#### <span id="page-32-2"></span>**canvasResizing**

public int canvasResizing()

Returns an integer that identifies the receiver's resizing behavior. The return value is one of the following constants (defined in EOQuickTimeView):

#### **CLASS EOQuickTimeView**

- [QuickTimeCanvasNoResizing](#page-30-0)
- [QuickTimeCanvasAspectResizing](#page-30-1)
- [QuickTimeCanvasFreeResizing](#page-31-0)
- [QuickTimeCanvasIntegralResizing](#page-31-1)
- [QuickTimeCanvasPerformanceResizing](#page-31-2)
- [QuickTimeCanvasHorizontalResizing](#page-31-3)
- [QuickTimeCanvasVerticalResizing](#page-31-4)

For more information on the resizing constants, see ["Constants" \(page 31\).](#page-30-2)

#### <span id="page-33-0"></span>**getPreferredSize**

public java.awt.Dimension getPreferredSize()

See the method description for getPreferredSize in Sun's JComponent class documentation.

#### <span id="page-33-1"></span>**movie**

```
public Object movie()
```
#### Returns the receiver's QuickTime movie, a quicktime.std.movies.Movie.

#### <span id="page-33-2"></span>**player**

public Object player()

Returns the receiver's QuickTime player, a quicktime.app.players.QTPlayer.

#### <span id="page-33-3"></span>**setBounds**

```
public void setBounds(
int x,
int y,
int width,
int height)
```
See the method description for setBounds in Sun's Component class documentation.

#### <span id="page-34-0"></span>**setCanvasResizing**

public void setCanvasResizing(int canvasResizing)

#### Sets the resizing behavior of the receiver. The canvasResizing argument should be one of the following constants (defined in EOQuickTimeView):

- [QuickTimeCanvasNoResizing](#page-30-0)
- [QuickTimeCanvasAspectResizing](#page-30-1)
- [QuickTimeCanvasFreeResizing](#page-31-0)
- [QuickTimeCanvasIntegralResizing](#page-31-1)
- [QuickTimeCanvasPerformanceResizing](#page-31-2)
- [QuickTimeCanvasHorizontalResizing](#page-31-3)
- [QuickTimeCanvasVerticalResizing](#page-31-4)

The default resizing behavior is [QuickTimeCanvasAspectResizing](#page-30-1). For more information on these constants, see ["Constants" \(page 31\).](#page-30-2)

#### <span id="page-34-1"></span>**setMovie**

public void setMovie(Object movie)

Sets the receiver's QuickTime movie to movie, a quicktime.std.movies.Movie.

#### <span id="page-34-2"></span>**setMovieFromURL**

public void setMovieFromURL(String url)

#### Sets the receiver's QuickTime movie to the movie at url..

#### <span id="page-34-3"></span>**setPlayer**

public void setPlayer(Object player)

#### Sets the receiver's QuickTime player to player, a quicktime.app.players.QTPlayer.

# EOSwingButtonPlugin

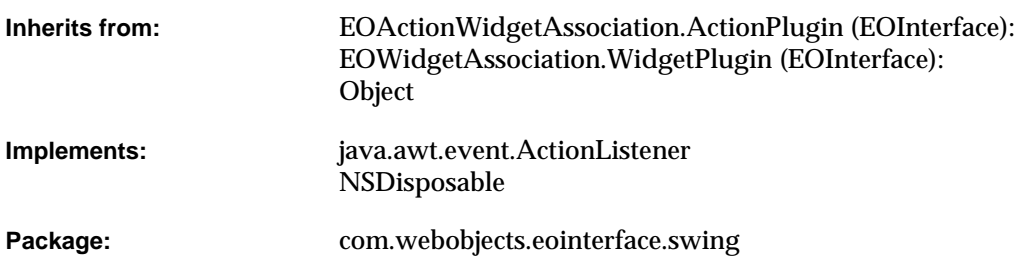

# Class Description

Documentation for this class is forthcoming.
## Interfaces Implemented

java.awt.event.ActionListener

NSDisposable

# Method Types

### All methods

- [EOSwingButtonPlugin](#page-36-0)
- [actionPerformed](#page-37-0)
- [breakConnection](#page-37-1)
- [establishConnection](#page-37-2)
- [setEnabled](#page-37-3)
- [widgetKeysTaken](#page-37-4)

## **Constructors**

### <span id="page-36-0"></span>**EOSwingButtonPlugin**

public EOSwingButtonPlugin( com.webobjects.eointerface.EOWidgetAssociation anEOWidgetAssociation, Object widget)

# Instance Methods

### <span id="page-37-0"></span>**actionPerformed**

public void actionPerformed(java.awt.event.ActionEvent event)

### Description forthcoming.

### <span id="page-37-1"></span>**breakConnection**

public void breakConnection()

See the breakConnection method description in the superclass EOAssociation.

### <span id="page-37-2"></span>**establishConnection**

public void establishConnection()

See the establishConnection method description in the superclass (EOAssociation).

### <span id="page-37-3"></span>**setEnabled**

public void setEnabled(boolean enabled)

Description forthcoming.

### <span id="page-37-4"></span>**widgetKeysTaken**

public String[] widgetKeysTaken()

## **CLASS EOSwingButtonPlugin**

# EOSwingCheckBoxPlugin

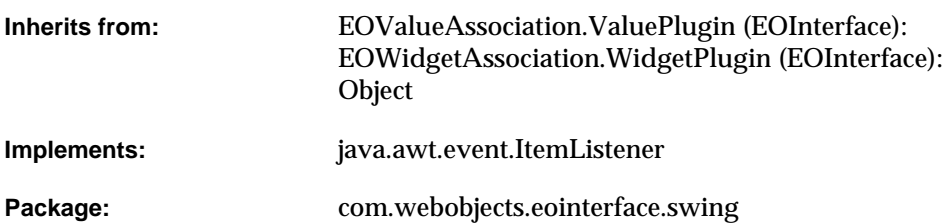

# Class Description

Documentation for this class is forthcoming.

## Interfaces Implemented

### java.awt.event.ItemListener

[itemStateChanged](#page-41-4)

# Method Types

### All methods

[EOSwingCheckBoxPlugin](#page-40-0) [breakConnection](#page-41-0) [establishConnection](#page-41-1) [setValue](#page-41-2) [value](#page-41-3) [widgetKeysTaken](#page-42-0)

## **Constructors**

### <span id="page-40-0"></span>**EOSwingCheckBoxPlugin**

public EOSwingCheckBoxPlugin( com.webobjects.eointerface.EOWidgetAssociation anEOWidgetAssociation, Object widget)

## Instance Methods

### <span id="page-41-0"></span>**breakConnection**

public void breakConnection()

See the breakConnection method description in the superclass EOAssociation.

### <span id="page-41-1"></span>**establishConnection**

public void establishConnection()

See the establishConnection method description in the superclass (EOAssociation).

### <span id="page-41-4"></span>**itemStateChanged**

public void itemStateChanged(java.awt.event.ItemEvent anItemEvent)

### Description forthcoming.

### <span id="page-41-2"></span>**setValue**

public void setValue( Object value, boolean isEnabled)

### Description forthcoming.

### <span id="page-41-3"></span>**value**

public Object value()

## **CLASS EOSwingCheckBoxPlugin**

## <span id="page-42-0"></span>**widgetKeysTaken**

public String[] widgetKeysTaken()

# EOSwingComboBoxPlugin

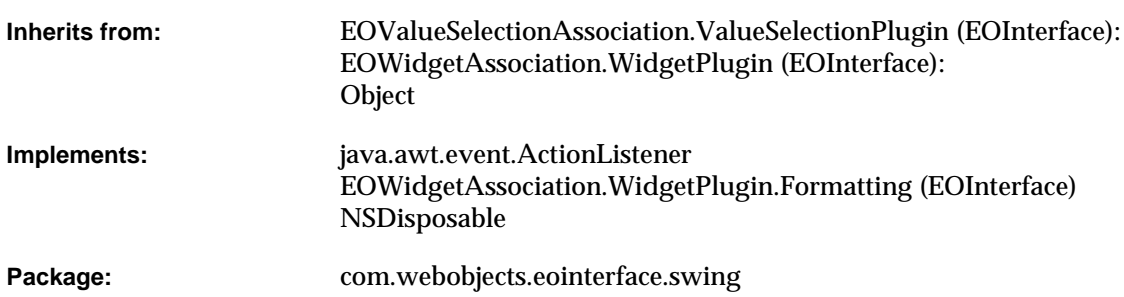

## Class Description

An EOSwingComboBoxPlugin object displays an attribute or to-one relationship value in an JComboBox. The items in the combo box can be entered manually, or for a relationship, constructed dynamically from values supplied by an EODisplayGroup. EOSwingComboBoxPlugin is very similar to the EOSwingPopUpButtonPlugin.

## Examples

There are three basic ways to configure a combo box and it's association. Each is described below.

## Selecting a String from a Static List

Suppose you have a Movie display group and you want to provide a combo box for setting the rating from a static list of strings. In this example, a Movie object's rating is a string property rather than a relationship to a Rating object). To do this, in Interface Builder, type the list of ratings into the combo box. Control-drag a connection from the combo box to the Movie display group. Choose EOSwingComboBoxPlugin in the Connections inspector, and bind the selectedTitle aspect to the "rating" key.

## Selecting a String from a Dynamic List

This example is similar to the previous one, except in this example, a Movie object's rating is chosen from strings in a Rating database table. There's a Rating EODisplayGroup that fetches the ratings into Rating objects, and the combo box is filled from the "ratingString" property of the rating display group's Rating objects. To do this, in Interface Builder, control-drag a connection from the combo box to the Ratings display group. Choose EOSwingComboBoxPlugin in the Connections inspector, and bind the titles aspect to the "ratingString" key. Similarly, control-drag a connection from the combo box to the Movie display group. Again choose EOSwingComboBoxPlugin in the Connections inspector, and bind the selectedTitle aspect to the "rating" key.

## Selecting the Destination of a To-One Relationship

Suppose you have a list of employees and want to assign each employee a department. In terms of the object model, you want to assign a Department object as the destination of an Employee object's department relationship. To do this, in Interface Builder, control-drag a connection from the combo box to a Department display group. Choose EOSwingComboBoxPlugin in the Connections inspector, and bind the titles aspect to the "name" key. Similarly, control-drag a connection from the combo box to the Employee display group. Again choose EOSwingComboBoxPlugin in the Connections inspector, and bind the selectedObject to the "department" key.

If the selectedObject aspect is bound and the user types a value that doesn't match any of those currently in the list, an error panel is displayed.

# Interfaces Implemented

### NSDisposable

### EOWidgetAssociation.WidgetPlugin.Formatting

[setValueFormatter](#page-47-4)

[valueFormatter](#page-47-5)

### java.awt.event.ActionListener

[actionPerformed](#page-46-3)

# Method Types

## All methods

[EOSwingComboBoxPlugin](#page-46-0)

[breakConnection](#page-46-1)

[establishConnection](#page-46-2)

[selectionIndex](#page-47-0)

[setSelectionIndex](#page-47-1)

[setTitlesFromObjects](#page-47-2)

[titles](#page-47-3)

[widgetKeysTaken](#page-48-0)

## **Constructors**

### <span id="page-46-0"></span>**EOSwingComboBoxPlugin**

public EOSwingComboBoxPlugin( com.webobjects.eointerface.EOWidgetAssociation anEOWidgetAssociation, Object widget)

Description forthcoming.

## Instance Methods

### <span id="page-46-3"></span>**actionPerformed**

public void actionPerformed(java.awt.event.ActionEvent anActionEvent)

### Description forthcoming.

### <span id="page-46-1"></span>**breakConnection**

public void breakConnection()

See the breakConnection method description in the superclass EOAssociation.

### <span id="page-46-2"></span>**establishConnection**

public void establishConnection()

See the establishConnection method description in the superclass (EOAssociation).

### <span id="page-47-0"></span>**selectionIndex**

public int selectionIndex()

### Description forthcoming.

### <span id="page-47-1"></span>**setSelectionIndex**

public void setSelectionIndex( int selectionIndex, boolean enabled)

### Description forthcoming.

### <span id="page-47-2"></span>**setTitlesFromObjects**

public void setTitlesFromObjects(Object[] objects)

### Description forthcoming.

### <span id="page-47-4"></span>**setValueFormatter**

public void setValueFormatter(Object formatter)

### Description forthcoming.

### <span id="page-47-3"></span>**titles**

public String[] titles()

### Description forthcoming.

### <span id="page-47-5"></span>**valueFormatter**

public Object valueFormatter()

## <span id="page-48-0"></span>**widgetKeysTaken**

public String[] widgetKeysTaken()

# EOSwingImageViewPlugin

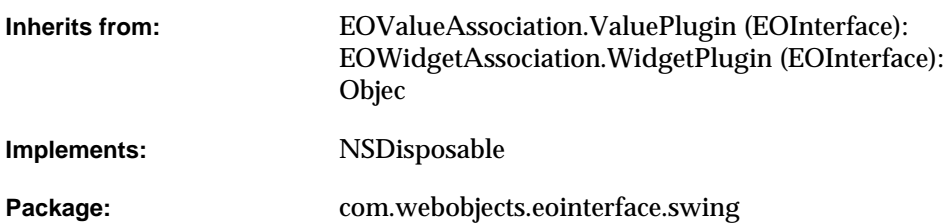

# Class Description

Documentation for this class is forthcoming.

## Interfaces Implemented

NSDisposable

# Method Types

### All methods

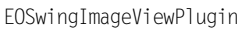

[breakConnection](#page-51-0)

[establishConnection](#page-51-1)

[imageFromData](#page-51-2)

[setValue](#page-51-3)

[value](#page-51-4)

## **Constructors**

## <span id="page-50-0"></span>**EOSwingImageViewPlugin**

public EOSwingImageViewPlugin( com.webobjects.eointerface.EOWidgetAssociation anEOWidgetAssociation, Object widget)

## Instance Methods

### <span id="page-51-0"></span>**breakConnection**

public void breakConnection()

See the breakConnection method description in the superclass EOAssociation.

### <span id="page-51-1"></span>**establishConnection**

public void establishConnection()

See the establishConnection method description in the superclass (EOAssociation).

### <span id="page-51-2"></span>**imageFromData**

protected java.awt.Image imageFromData(NSData imageData)

### Description forthcoming.

### <span id="page-51-3"></span>**setValue**

public void setValue( Object value, boolean flag)

### Description forthcoming.

### <span id="page-51-4"></span>**value**

public Object value()

## **CLASS EOSwingImageViewPlugin**

# EOSwingQuickTimeViewPlugin

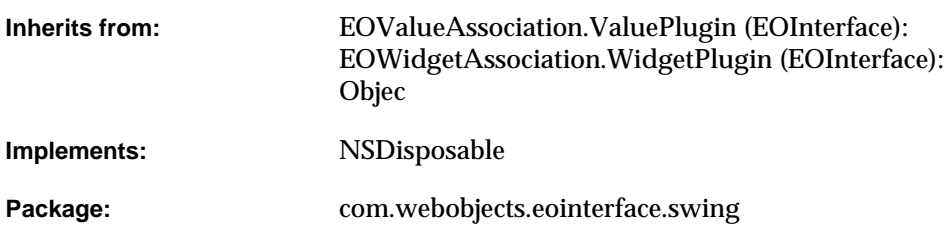

# Class Description

Documentation for this class is forthcoming.

## Interfaces Implemented

NSDisposable

# Method Types

### All methods

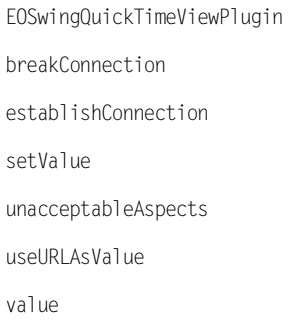

## **Constructors**

## <span id="page-54-0"></span>**EOSwingQuickTimeViewPlugin**

public EOSwingQuickTimeViewPlugin( com.webobjects.eointerface.EOWidgetAssociation anEOWidgetAssociation, Object widget)

## Instance Methods

### <span id="page-55-0"></span>**breakConnection**

public void breakConnection()

See the breakConnection method description in the superclass EOAssociation.

### <span id="page-55-1"></span>**establishConnection**

public void establishConnection()

See the establishConnection method description in the superclass (EOAssociation).

### <span id="page-55-2"></span>**setValue**

public void setValue( Object value, boolean flag)

### Description forthcoming.

### <span id="page-55-3"></span>**unacceptableAspects**

public String[] unacceptableAspects()

Description forthcoming.

### <span id="page-55-4"></span>**useURLAsValue**

public boolean useURLAsValue()

## **CLASS EOSwingQuickTimeViewPlugin**

## <span id="page-56-0"></span>**value**

public Object value()

# EOSwingSetPlugin

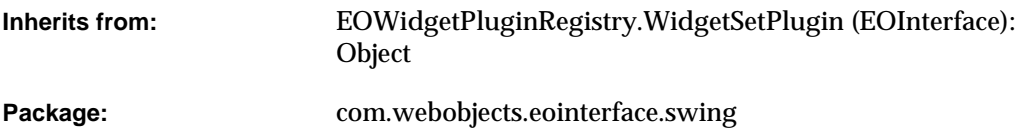

# Class Description

Documentation for this class is forthcoming.

# Method Types

## All methods

[EOSwingSetPlugin](#page-58-0)

[runAlertPanel](#page-58-1)

## **Constructors**

## <span id="page-58-0"></span>**EOSwingSetPlugin**

public EOSwingSetPlugin()

Description forthcoming.

## Instance Methods

### <span id="page-58-1"></span>**runAlertPanel**

public int runAlertPanel( String title, String message, String defaultButton, String alternateButton, String otherButton)

# EOSwingTableColumnPlugin

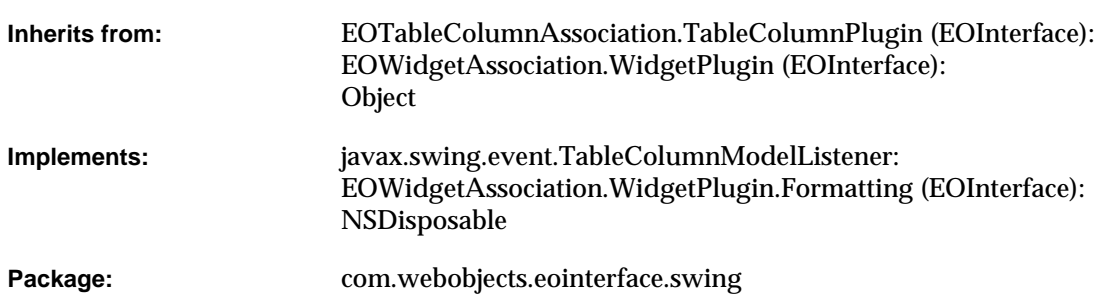

## Class Description

An EOSwingTableColumnPlugin object manages the individual EOColumnAssociations between a TableColumn and an EODisplayGroup.

An EOSwingTableColumnPlugin can sort the objects in the display group by the left-to-right order of the table columns. The first EOColumnAssociation to be bound to a table view automatically creates the EOSwingTableColumnPlugin; you should rarely need to do so yourself.

An EOSwingTableColumnPlugin receives data source and delegate messages from the table view, some of which it handles itself, and some of which it forwards to the appropriate EOColumnAssociations. For more information, see the EOColumnAssociation class specification.

## Interfaces Implemented

### EOWidgetAssociation.WidgetPlugin.Formatting

[setValueFormatter](#page-64-0)

[valueFormatter](#page-64-1)

### javax.swing.event.TableColumnModelListener

[columnAdded](#page-62-2)

[columnMarginChanged](#page-62-3)

[columnMoved](#page-62-4)

[columnRemoved](#page-63-2)

[columnSelectionChanged](#page-63-3)

### NSDisposable

# Method Types

### All methods

[EOSwingTableColumnPlugin](#page-61-0)

[setTableColumnCustomizer](#page-61-1)

[tableColumnCustomizer](#page-61-2)

[breakConnection](#page-62-0)

[columnIndexInTable](#page-62-1)

[displayValueForValue](#page-63-0)

[endEditing](#page-63-1)

### **CLASS EOSwingTableColumnPlugin**

[establishConnection](#page-63-4) [isEditable](#page-63-5) [table](#page-64-2) [tableAssociation](#page-64-3) [valueForDisplayValue](#page-64-4)

[widgetKeysTaken](#page-64-5)

## **Constructors**

### <span id="page-61-0"></span>**EOSwingTableColumnPlugin**

public EOSwingTableColumnPlugin( com.webobjects.eointerface.EOWidgetAssociation anEOWidgetAssociation, Object widget)

Description forthcoming.

## Static Methods

### <span id="page-61-1"></span>**setTableColumnCustomizer**

public static void setTableColumnCustomizer( EOSwingTableColumnPlugin.TableColumnCustomizer aTableColumnCustomizer)

Description forthcoming.

### <span id="page-61-2"></span>**tableColumnCustomizer**

public static EOSwingTableColumnPlugin.TableColumnCustomizer tableColumnCustomizer()

## Instance Methods

### <span id="page-62-0"></span>**breakConnection**

public void breakConnection()

See the breakConnection method description in the superclass EOAssociation.

### <span id="page-62-2"></span>**columnAdded**

public void columnAdded(javax.swing.event.TableColumnModelEvent event)

### Description forthcoming.

### <span id="page-62-1"></span>**columnIndexInTable**

public int columnIndexInTable()

Description forthcoming.

### <span id="page-62-3"></span>**columnMarginChanged**

public void columnMarginChanged(javax.swing.event.ChangeEvent event)

### Description forthcoming.

### <span id="page-62-4"></span>**columnMoved**

public void columnMoved(javax.swing.event.TableColumnModelEvent event)

### **CLASS EOSwingTableColumnPlugin**

### <span id="page-63-2"></span>**columnRemoved**

public void columnRemoved(javax.swing.event.TableColumnModelEvent event)

### Description forthcoming.

### <span id="page-63-3"></span>**columnSelectionChanged**

```
public void columnSelectionChanged(
javax.swing.event.ListSelectionEvent event)
```
Description forthcoming.

### <span id="page-63-0"></span>**displayValueForValue**

public Object displayValueForValue(Object value)

#### Description forthcoming.

### <span id="page-63-1"></span>**endEditing**

public boolean endEditing()

### Description forthcoming.

### <span id="page-63-4"></span>**establishConnection**

public void establishConnection()

See the establishConnection method description in the superclass (EOAssociation).

### <span id="page-63-5"></span>**isEditable**

public boolean isEditable()

### **CLASS EOSwingTableColumnPlugin**

### <span id="page-64-0"></span>**setValueFormatter**

public void setValueFormatter(Object formatter)

### Description forthcoming.

### <span id="page-64-2"></span>**table**

public Object table()

Description forthcoming.

### <span id="page-64-3"></span>**tableAssociation**

public com.webobjects.eointerface.EOTableAssociation tableAssociation()

### Description forthcoming.

### <span id="page-64-4"></span>**valueForDisplayValue**

public Object valueForDisplayValue(Object value)

### Description forthcoming.

### <span id="page-64-1"></span>**valueFormatter**

public Object valueFormatter()

### Description forthcoming.

### <span id="page-64-5"></span>**widgetKeysTaken**

public String[] widgetKeysTaken()

# EOSwingTablePlugin

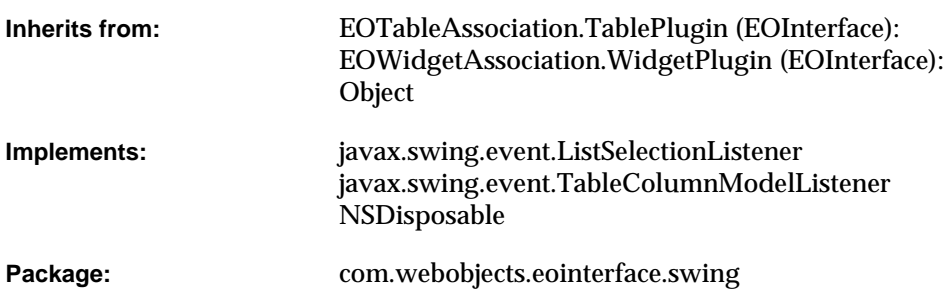

# Class Description

Documentation for this class is forthcoming.

# Interfaces Implemented

### javax.swing.event.ListSelectionListener

[valueChanged](#page-70-0)

### javax.swing.event.TableColumnModelListener

[columnAdded](#page-67-2)

[columnMarginChanged](#page-68-2)

[columnMoved](#page-68-3)

[columnRemoved](#page-68-4)

[columnSelectionChanged](#page-68-5)

### NSDisposable

# Method Types

### All methods

[EOSwingTablePlugin](#page-67-0)

[breakConnection](#page-67-1)

[editingColumnIndex](#page-68-0)

[editingRowIndex](#page-68-1)

[establishConnection](#page-69-0)

[existingTableAssociation](#page-69-1)

[numberOfColumns](#page-69-2)

[selectionIndexes](#page-69-3)

[tableColumnAssociationForColumnAtIndex](#page-69-4)

[updateSelectionIndexes](#page-69-5)

[updateTableContents](#page-70-2)

[valueChanged](#page-70-0)

[widgetKeysTaken](#page-70-1)

## **Constructors**

### <span id="page-67-0"></span>**EOSwingTablePlugin**

public EOSwingTablePlugin( com.webobjects.eointerface.EOWidgetAssociation anEOWidgetAssociation, Object widget)

Description forthcoming.

# Instance Methods

### <span id="page-67-1"></span>**breakConnection**

public void breakConnection()

See the breakConnection method description in the superclass EOAssociation.

### <span id="page-67-2"></span>**columnAdded**

public void columnAdded(javax.swing.event.TableColumnModelEvent event)

### <span id="page-68-2"></span>**columnMarginChanged**

public void columnMarginChanged(javax.swing.event.ChangeEvent event)

### Description forthcoming.

### <span id="page-68-3"></span>**columnMoved**

public void columnMoved(javax.swing.event.TableColumnModelEvent event)

### Description forthcoming.

### <span id="page-68-4"></span>**columnRemoved**

public void columnRemoved(javax.swing.event.TableColumnModelEvent event)

### Description forthcoming.

### <span id="page-68-5"></span>**columnSelectionChanged**

public void columnSelectionChanged( javax.swing.event.ListSelectionEvent event)

Description forthcoming.

### <span id="page-68-0"></span>**editingColumnIndex**

public int editingColumnIndex()

### Description forthcoming.

### <span id="page-68-1"></span>**editingRowIndex**

public int editingRowIndex()

### <span id="page-69-0"></span>**establishConnection**

public void establishConnection()

See the establishConnection method description in the superclass (EOAssociation).

### <span id="page-69-1"></span>**existingTableAssociation**

public com.webobjects.eointerface.EOTableAssociation existingTableAssociation()

Description forthcoming.

### <span id="page-69-2"></span>**numberOfColumns**

public int numberOfColumns()

### Description forthcoming.

### <span id="page-69-3"></span>**selectionIndexes**

public int[] selectionIndexes()

#### Description forthcoming.

### <span id="page-69-4"></span>**tableColumnAssociationForColumnAtIndex**

public com.webobjects.eointerface.EOTableColumnAssociation tableColumnAssociationForColumnAtIndex(int columnIndex)

#### Description forthcoming.

#### <span id="page-69-5"></span>**updateSelectionIndexes**

public void updateSelectionIndexes(int[] selectedRowIndexes)

## <span id="page-70-2"></span>**updateTableContents**

public void updateTableContents(int numberOfRows)

Description forthcoming.

### <span id="page-70-0"></span>**valueChanged**

public void valueChanged(javax.swing.event.ListSelectionEvent event)

Description forthcoming.

## <span id="page-70-1"></span>**widgetKeysTaken**

public String[] widgetKeysTaken()

# EOSwingTextPlugin

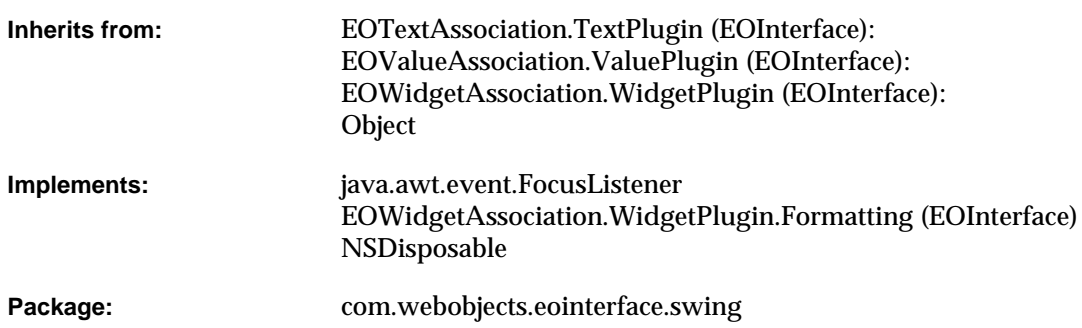

# Class Description

Documentation for this class is forthcoming.
# Interfaces Implemented

### java.awt.event.FocusListener

[focusGained](#page-73-3)

[focusLost](#page-74-4)

### EOWidgetAssociation.WidgetPlugin.Formatting

[setValueFormatter](#page-74-0)

[valueFormatter](#page-75-0)

NSDisposable

# Method Types

### All methods

[EOSwingTextPlugin](#page-73-0) [breakConnection](#page-73-1) [establishConnection](#page-73-2) [setColors](#page-74-1) [setFontProperties](#page-74-2) [setValue](#page-74-3) [value](#page-75-1) [widgetKeysTaken](#page-75-2)

# **Constructors**

## <span id="page-73-0"></span>**EOSwingTextPlugin**

public EOSwingTextPlugin( com.webobjects.eointerface.EOWidgetAssociation anEOWidgetAssociation, Object widget)

Description forthcoming.

# Instance Methods

### <span id="page-73-1"></span>**breakConnection**

public void breakConnection()

See the breakConnection method description in the superclass EOAssociation.

#### <span id="page-73-2"></span>**establishConnection**

public void establishConnection()

See the establishConnection method description in the superclass (EOAssociation).

### <span id="page-73-3"></span>**focusGained**

public void focusGained(java.awt.event.FocusEvent event)

### **CLASS EOSwingTextPlugin**

#### <span id="page-74-4"></span>**focusLost**

public void focusLost(java.awt.event.FocusEvent event)

### Description forthcoming.

#### <span id="page-74-1"></span>**setColors**

public void setColors( Object textColor, Object backgroundColor)

#### Description forthcoming.

### <span id="page-74-2"></span>**setFontProperties**

public void setFontProperties( int boldState, int italicState)

#### Description forthcoming.

#### <span id="page-74-3"></span>**setValue**

public void setValue( Object value, boolean editable)

## Description forthcoming.

#### <span id="page-74-0"></span>**setValueFormatter**

public void setValueFormatter(Object formatter)

# **CLASS EOSwingTextPlugin**

## <span id="page-75-1"></span>**value**

public Object value()

# Description forthcoming.

## <span id="page-75-0"></span>**valueFormatter**

public Object valueFormatter()

# Description forthcoming.

# <span id="page-75-2"></span>**widgetKeysTaken**

public String[] widgetKeysTaken()

# **CLASS EOSwingTextPlugin**

# EOSwingUtilities

**Inherits from:** Object

**Package:** com.webobjects.eointerface.swing

# Class Description

Documentation for this class is forthcoming.

# Method Types

# All methods

[eventEnded](#page-78-0)

[registerSwingSet](#page-78-1)

# Static Methods

## <span id="page-78-0"></span>**eventEnded**

public static void eventEnded()

Description forthcoming.

# <span id="page-78-1"></span>**registerSwingSet**

public static void registerSwingSet()

# EOTable

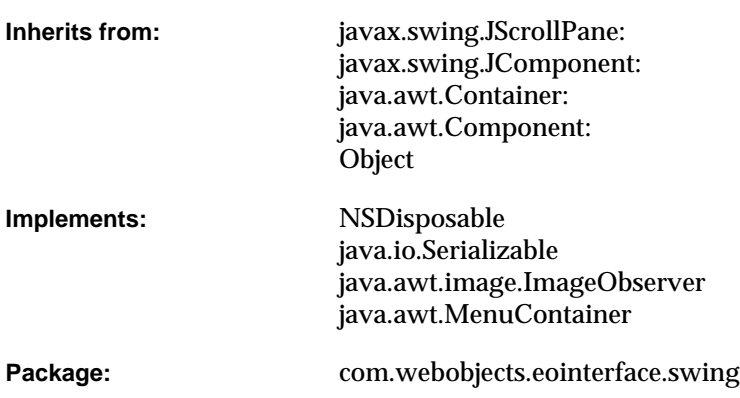

# Class Description

The EOTable class is used to represent tables of data. An EOTable object uses a JTable to do its work. As a subclass of JScrollPane, an EOTable wraps its JTable in a scroll view and adds the JTable's JTableHeader to the EOTable's column header. If you want to configure or message an EOTable's JTable, you can access the it with the method [table](#page-81-0)..

# Interfaces Implemented

### NSDisposable

[dispose](#page-81-1)

java.io.Serializable java.awt.image.ImageObserver java.awt.MenuContainer

# Method Types

### All methods

[EOTable](#page-80-0)

[table](#page-81-0)

# **Constructors**

### <span id="page-80-0"></span>**EOTable**

public EOTable()

# Instance Methods

# <span id="page-81-1"></span>**dispose**

public void dispose()

See the description in the documentation for NSDisposable.

## <span id="page-81-0"></span>**table**

public javax.swing.JTable table()

Returns the receiver's JTable.

### **CLASS EOTable**

# EOTextArea

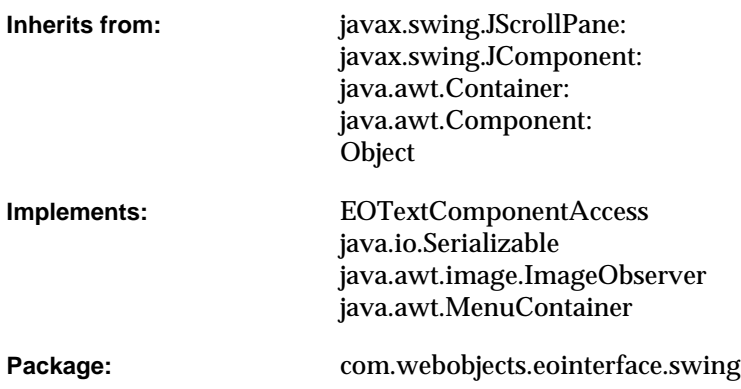

# Class Description

EOTextArea, a subclass of javax.swing.JScrollPane, is used to represent scrolling text regions. An EOTextArea object uses a JTextArea to do its work. The main business of an EOTextArea is to configure the JTextArea's behavior and appearance. An EOTextArea's JTextArea has a vertical scroll bar but not a horizontal scroll bar and it wraps its lines of text. If you want to perform additional configuration on an EOTextArea's JTextArea, you can access the JTextArea with the method [textArea](#page-86-0).

# Interfaces Implemented

### EOTextComponentAccess

[textComponent](#page-86-2)

java.io.Serializable java.awt.image.ImageObserver java.awt.MenuContainer

# Method Types

### All methods

[EOTextArea](#page-85-0) [setEditable](#page-85-1)

[setOpaque](#page-85-2)

[setSize](#page-85-3)

[setSize](#page-85-3)

[setText](#page-86-1)

[textArea](#page-86-0)

# **Constructors**

### <span id="page-85-0"></span>**EOTextArea**

public EOTextArea()

Description forthcoming.

# Instance Methods

#### <span id="page-85-1"></span>**setEditable**

public void setEditable(boolean flag)

Sets the receiver's editability (by setting its JTextArea's editability).

#### <span id="page-85-2"></span>**setOpaque**

public void setOpaque(boolean flag)

Sets whether or not the receiver is opaque (by setting its JTextArea to be opaque or not).

#### <span id="page-85-3"></span>**setSize**

public void setSize(java.awt.Dimension aDimension)

Sets the size of the receiver's JTextArea to aDimension, and then resizes the text area to accommodate the vertical scroll bar.

#### **CLASS EOTextArea**

#### **setSize**

```
public void setSize(
 int width,
 int height)
```
Sets the size of the receiver's JTextArea to width and height, and then resizes the text area to accomodate the vertical scroll bar.

### <span id="page-86-1"></span>**setText**

public void setText(String text)

Sets the text of the receiv'ers JTextArea to text.

#### <span id="page-86-0"></span>**textArea**

public javax.swing.JTextArea textArea()

Returns the receiver's JTextArea.

#### <span id="page-86-2"></span>**textComponent**

public javax.swing.text.JTextComponent textComponent()

## Returns the receiver's JTextArea.

# EOTextColumnEditor

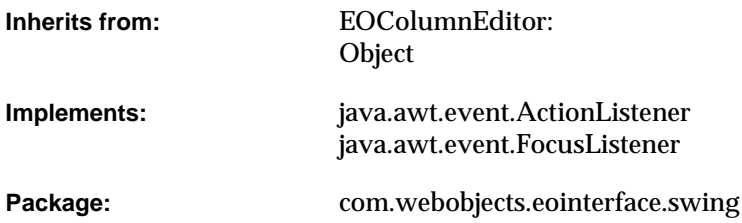

# Class Description

EOTextColumnEditor is a concrete subclass of EOColumnEditor whose instances mediate between EOTextColumnAssociations and EOTextFields (an EOTextColumnEditor's editorComponent is an EOTextField).

For more information on the purpose of EOTextColumnEditors, see the [EOColumnEditor](#page-0-0) class specification.

# Interfaces Implemented

### java.awt.event.ActionListener

[actionPerformed](#page-89-3)

### java.awt.event.FocusListener

[focusGained](#page-90-4)

[focusLost](#page-90-5)

# Method Types

### All methods

- [EOTextColumnEditor](#page-89-0)
- [beginEditing](#page-89-1)
- [createEditorComponent](#page-89-2)
- [endEditing](#page-90-0)
- [getCellEditorValue](#page-90-1)
- [isCellEditable](#page-90-2)
- [setCellEditorValue](#page-90-3)

# **Constructors**

### <span id="page-89-0"></span>**EOTextColumnEditor**

public EOTextColumnEditor()

Description forthcoming.

# Instance Methods

### <span id="page-89-3"></span>**actionPerformed**

public void actionPerformed(java.awt.event.ActionEvent event)

## Description forthcoming.

### <span id="page-89-1"></span>**beginEditing**

protected void beginEditing()

Description forthcoming.

### <span id="page-89-2"></span>**createEditorComponent**

protected java.awt.Component createEditorComponent()

#### **CLASS EOTextColumnEditor**

#### <span id="page-90-0"></span>**endEditing**

protected void endEditing()

#### Description forthcoming.

#### <span id="page-90-4"></span>**focusGained**

public void focusGained(java.awt.event.FocusEvent event)

#### Description forthcoming.

#### <span id="page-90-5"></span>**focusLost**

public void focusLost(java.awt.event.FocusEvent event)

#### Description forthcoming.

#### <span id="page-90-1"></span>**getCellEditorValue**

public Object getCellEditorValue()

#### Overrides super's implementation to return the text value of the receiver's editorComponent, an EOTextField.

#### <span id="page-90-2"></span>**isCellEditable**

public boolean isCellEditable(java.util.EventObject event)

Overrides super's implementation to return true as long as event is not a java.awt.event.MouseEvent with a click count of less than two.

#### <span id="page-90-3"></span>**setCellEditorValue**

public void setCellEditorValue(Object anObject)

# EOTextField

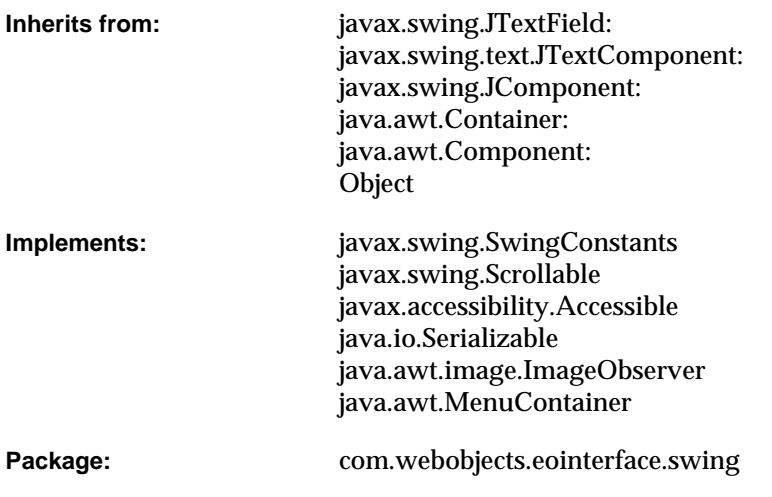

# Class Description

EOTextField is a subclass of javax.swing.JTextField that adds the notion of *selectability*.

When an EOTextField object is selectable, it behaves in every way as a JTextField. However, when an EOTextField is not selectable, its text can't be selected. An EOTextField is selectable by default. To set it so it's not selectable, invoke [setSelectable](#page-94-0) with false..

# Interfaces Implemented

javax.swing.SwingConstants javax.swing.Scrollable javax.accessibility.Accessible java.io.Serializable java.awt.image.ImageObserver java.awt.MenuContainer

# Method Types

### All methods

[EOTextField](#page-93-0)

[isFocusTraversable](#page-93-1)

[isSelectable](#page-93-2)

[processMouseEvent](#page-93-3)

[processMouseMotionEvent](#page-94-1)

[setSelectable](#page-94-0)

# **Constructors**

### <span id="page-93-0"></span>**EOTextField**

public EOTextField()

Description forthcoming.

# Instance Methods

### <span id="page-93-1"></span>**isFocusTraversable**

public boolean isFocusTraversable()

Returns the result of the super's implementation if the receiver is selectable, false otherwise.

### <span id="page-93-2"></span>**isSelectable**

public boolean isSelectable()

#### Description forthcoming.

### <span id="page-93-3"></span>**processMouseEvent**

protected void processMouseEvent(java.awt.event.MouseEvent aMouseEvent)

### **CLASS EOTextField**

## <span id="page-94-1"></span>**processMouseMotionEvent**

protected void processMouseMotionEvent(java.awt.event.MouseEvent aMouseEvent)

### Description forthcoming.

#### <span id="page-94-0"></span>**setSelectable**

public void setSelectable(boolean flag)

Sets the receiver as selectable if  $flag$  is true, or as unselectable otherwise.

# EOView

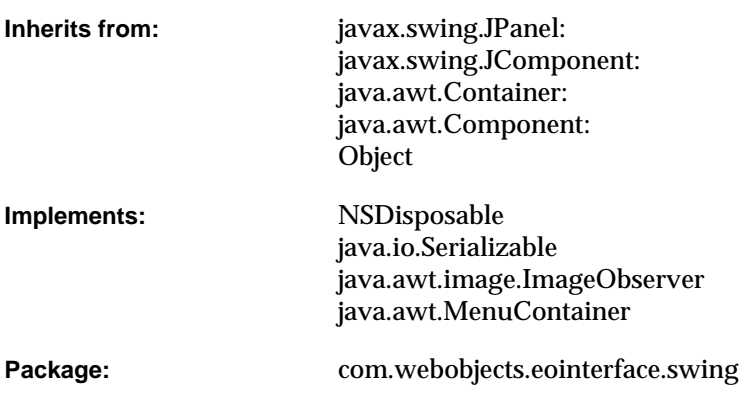

# Class Description

EOView is a subclass of javax.swing.JPanel that uses an EOViewLayout object to provide its layout logic.

For more information on the layout behavior of EOView objects, see the [EOViewLayout](#page-99-0) class specification.

# Interfaces Implemented

### NSDisposable

[dispose](#page-97-2)

java.io.Serializable java.awt.image.ImageObserver java.awt.MenuContainer

# Method Types

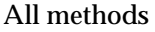

[EOView](#page-96-0)

[add](#page-97-0)

[setBounds](#page-97-1)

# **Constructors**

### <span id="page-96-0"></span>**EOView**

public EOView()

# Instance Methods

#### <span id="page-97-0"></span>**add**

public java.awt.Component add(java.awt.Component aComponent)

#### Adds aComponent to the receiver and returns it.

#### <span id="page-97-2"></span>**dispose**

public void dispose()

See the description in the documentation for NSDisposable.

#### <span id="page-97-1"></span>**setBounds**

public void setBounds( int x, int y, int width, int height)

See the method description for setBounds in Sun's JPanel class documentation.

### **CLASS EOView**

# <span id="page-99-0"></span>EOViewLayout

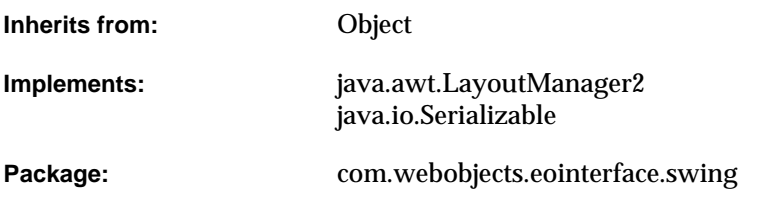

# Class Description

EOViewLayout is an AWT LayoutManager for use in Java Client applications. It implements the geometry options available in Interface Builder's Size inspector. The size of a Component embedded in a Container using this layout will be a function of both its autosizing mask and its initial size (see [setAutosizingMask](#page-104-0) for details).

# **Constants**

EOViewLayout defines the following int constants:

- <span id="page-99-1"></span>■ MaxXMargin
- <span id="page-99-2"></span>■ MinXMargin
- <span id="page-99-3"></span>■ MaxYMargin

- <span id="page-100-0"></span>■ MinYMargin
- <span id="page-100-1"></span>■ WidthSizable
- <span id="page-100-2"></span>■ HeightSizable
- <span id="page-100-3"></span>■ BothSizable

For more information on what these constants are and how they're used, see the method description for [setAutosizingMask](#page-104-0).

# Interfaces Implemented

## java.awt.LayoutManager2

[addLayoutComponent](#page-101-1)

[getLayoutAlignmentX](#page-102-3)

[getLayoutAlignmentY](#page-102-4)

[invalidateLayout](#page-102-5)

[maximumLayoutSize](#page-103-1)

java.io.Serializable

# Method Types

#### All methods

[EOViewLayout](#page-101-0)

[autosizingMask](#page-102-0)

[lastKnownSize](#page-102-1)

[layoutContainer](#page-102-2)

[minimumLayoutSize](#page-103-0)

[preferredLayoutSize](#page-103-2)

[removeLayoutComponent](#page-103-3)

[setAutosizingMask](#page-104-0)

[setLastKnownSize](#page-104-1)

# **Constructors**

### <span id="page-101-0"></span>**EOViewLayout**

public EOViewLayout()

Description forthcoming.

# Instance Methods

#### <span id="page-101-1"></span>**addLayoutComponent**

public void addLayoutComponent( String name, java.awt.Component aComponent)

#### Description forthcoming.

#### **addLayoutComponent**

public void addLayoutComponent( java.awt.Component aComponent, Object constraints)

#### <span id="page-102-0"></span>**autosizingMask**

public int autosizingMask(java.awt.Component aComponent)

Description forthcoming.

#### <span id="page-102-3"></span>**getLayoutAlignmentX**

public float getLayoutAlignmentX(java.awt.Container aContainer)

Description forthcoming.

#### <span id="page-102-4"></span>**getLayoutAlignmentY**

public float getLayoutAlignmentY(java.awt.Container aContainer)

#### Description forthcoming.

#### <span id="page-102-5"></span>**invalidateLayout**

public void invalidateLayout(java.awt.Container aContainer)

#### Description forthcoming.

#### <span id="page-102-1"></span>**lastKnownSize**

public java.awt.Dimension lastKnownSize(java.awt.Component aComponent)

#### Description forthcoming.

#### <span id="page-102-2"></span>**layoutContainer**

public void layoutContainer(java.awt.Container aContainer)

### <span id="page-103-1"></span>**maximumLayoutSize**

public java.awt.Dimension maximumLayoutSize(java.awt.Container aContainer)

#### Description forthcoming.

#### <span id="page-103-0"></span>**minimumLayoutSize**

public java.awt.Dimension minimumLayoutSize(java.awt.Container aContainer)

Description forthcoming.

#### <span id="page-103-2"></span>**preferredLayoutSize**

public java.awt.Dimension preferredLayoutSize(java.awt.Container aContainer)

#### Description forthcoming.

#### <span id="page-103-3"></span>**removeLayoutComponent**

public void removeLayoutComponent(java.awt.Component aComponent)

#### <span id="page-104-0"></span>**setAutosizingMask**

```
public void setAutosizingMask(
java.awt.Component aComponent,
int mask)
```
Sets the autosizing mask of component to mask. This information is subsequently used by the receiver to calculate the new location and dimensions of component whenever its parent is resized. The mask should be some bitwise combination of the following:

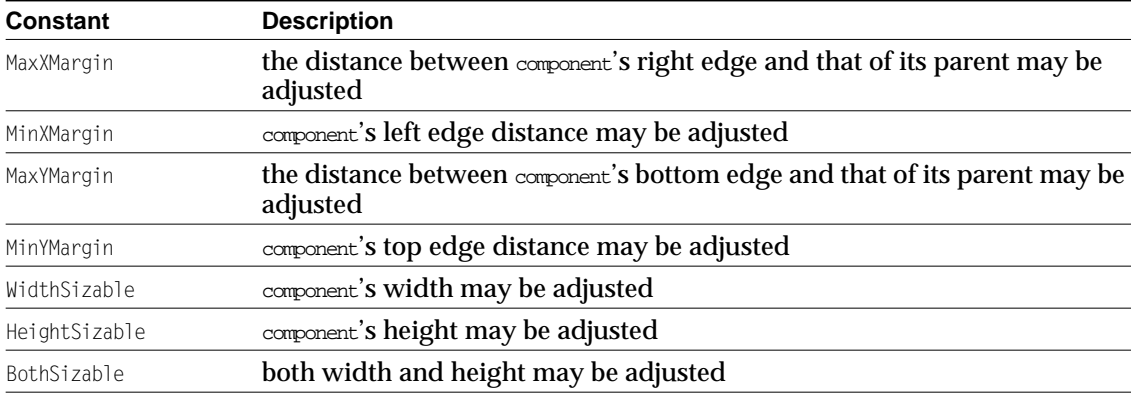

Note that unless mask is 0 (zero), the default mask, component's adjusted size is a factor of its size when setAutosizingMask was invoked.

#### <span id="page-104-1"></span>**setLastKnownSize**

```
public void setLastKnownSize(
java.awt.Component aComponent,
java.awt.Dimension size)
```
# EOSwingTableColumnPlugin. TableColumnCustomizer

Package: com.webobjects.eointerface.swing

# Interface Description

Documentation for this interface is forthcoming.

# Method Types

### All methods

[editorForAssociation](#page-106-0)

[rendererForAssociation](#page-106-1)

# Instance Methods

### <span id="page-106-0"></span>**editorForAssociation**

public abstract EOColumnEditor editorForAssociation( com.webobjects.eointerface.EOTableColumnAssociation anEOTableColumnAssociation)

### Description forthcoming.

### <span id="page-106-1"></span>**rendererForAssociation**

public abstract javax.swing.table.TableCellRenderer rendererForAssociation( com.webobjects.eointerface.EOTableColumnAssociation anEOTableColumnAssociation)

#### **INTERFACE**

# EOTextComponentAccess

Package: com.webobjects.eointerface.swing

# Interface Description

Documentation for this interface is forthcoming.

# Method Types

### All methods

[textComponent](#page-107-0)

# Instance Methods

#### <span id="page-107-0"></span>**textComponent**

public abstract javax.swing.text.JTextComponent textComponent()